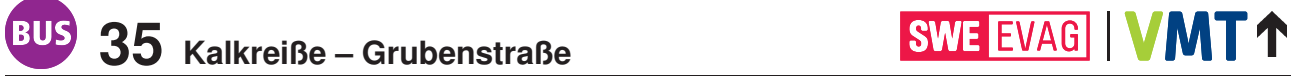

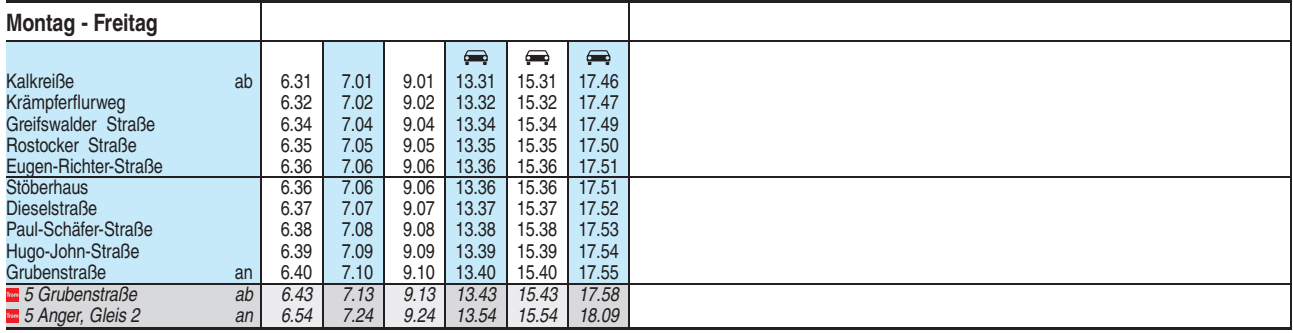

E = Kleinbus, Gruppen bitte 24 Stunden vorher unter Telefon 0361 19449 anmelden